## **Fuzz Parameters**

<span id="page-0-0"></span>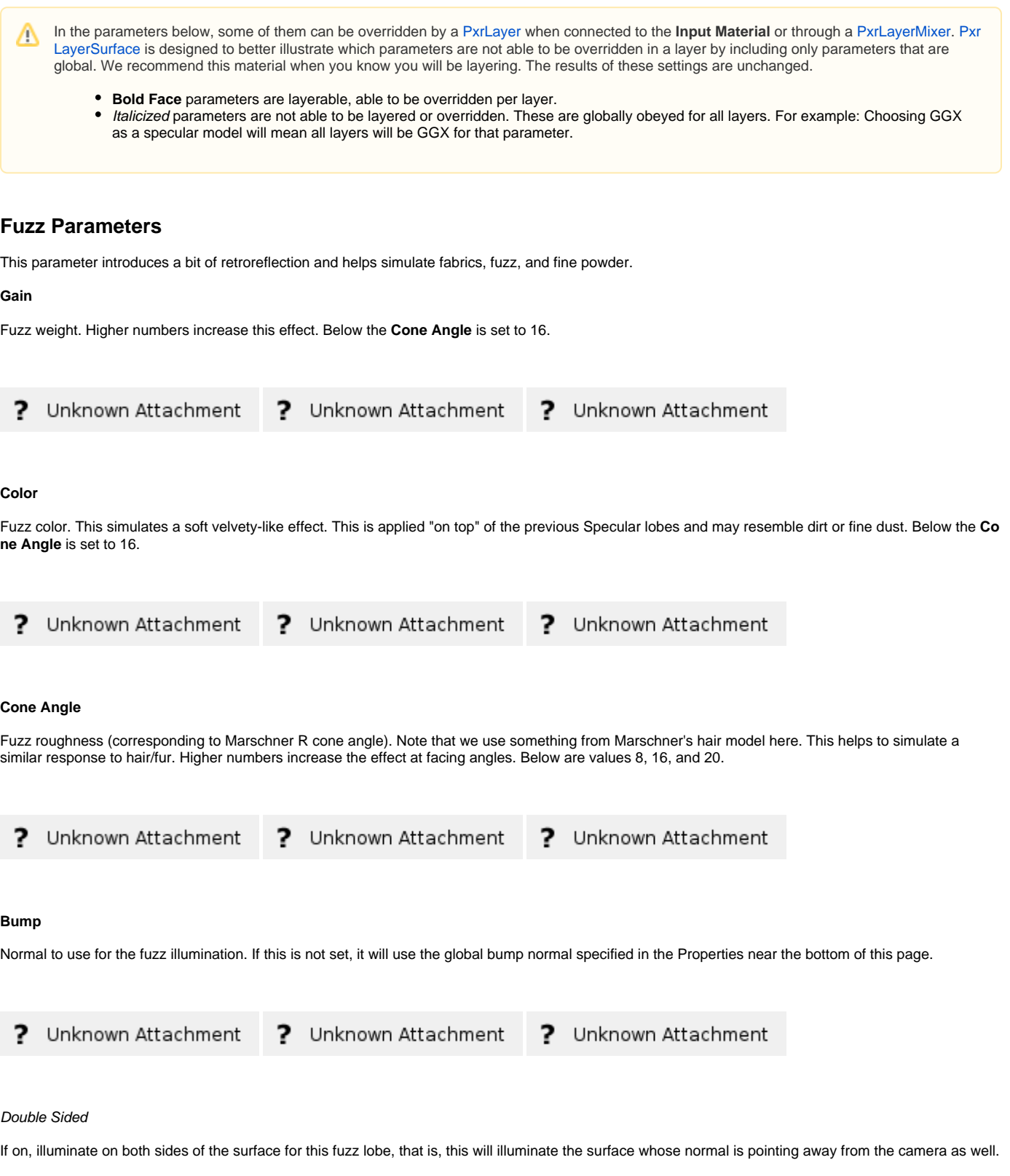

**RenderMan Fundamentals**

[Back to the top](#page-0-0)